## EECS2011 Fundamentals of Data Structures (Winter 2022)

**Q&A** - **Lectures 7**

Wednesday, March 9

## Announcements

- Lecture W8 released
	- + General Trees vs. Binary Trees
	- + Implementing a Generic, General Tree in Java

 $M$   $M_{\odot}$  more

cha<sup>uv</sup> d

 $\sqrt{2\pi k}$ 

 $f$  was  $M1$ 

+ Terminology and Mathematical Properties

will be covered

- $-$  Assignment 2 released  $\rightarrow$  task  $7:0(1)$
- Assignment 1 results released
- Written Test 2 coming soon

 $\frac{1}{2}$ . office have regarded

If we made a github repository of a past course, like eecs1022, is it ok if we share some projects that we did with employers or is it a breach for academic integrity.

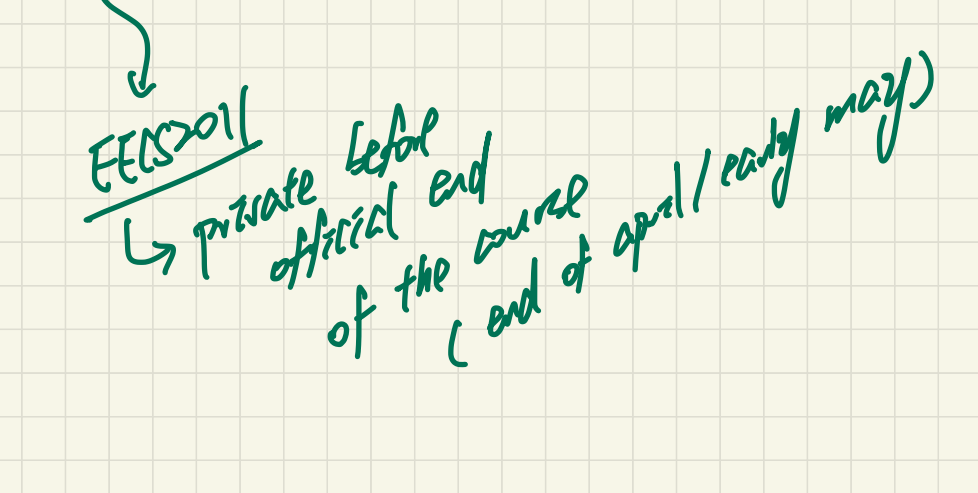

## On week 6 slides (ADTs-stack….),

why do we declare our methods as static on pages 28 and 30 ?

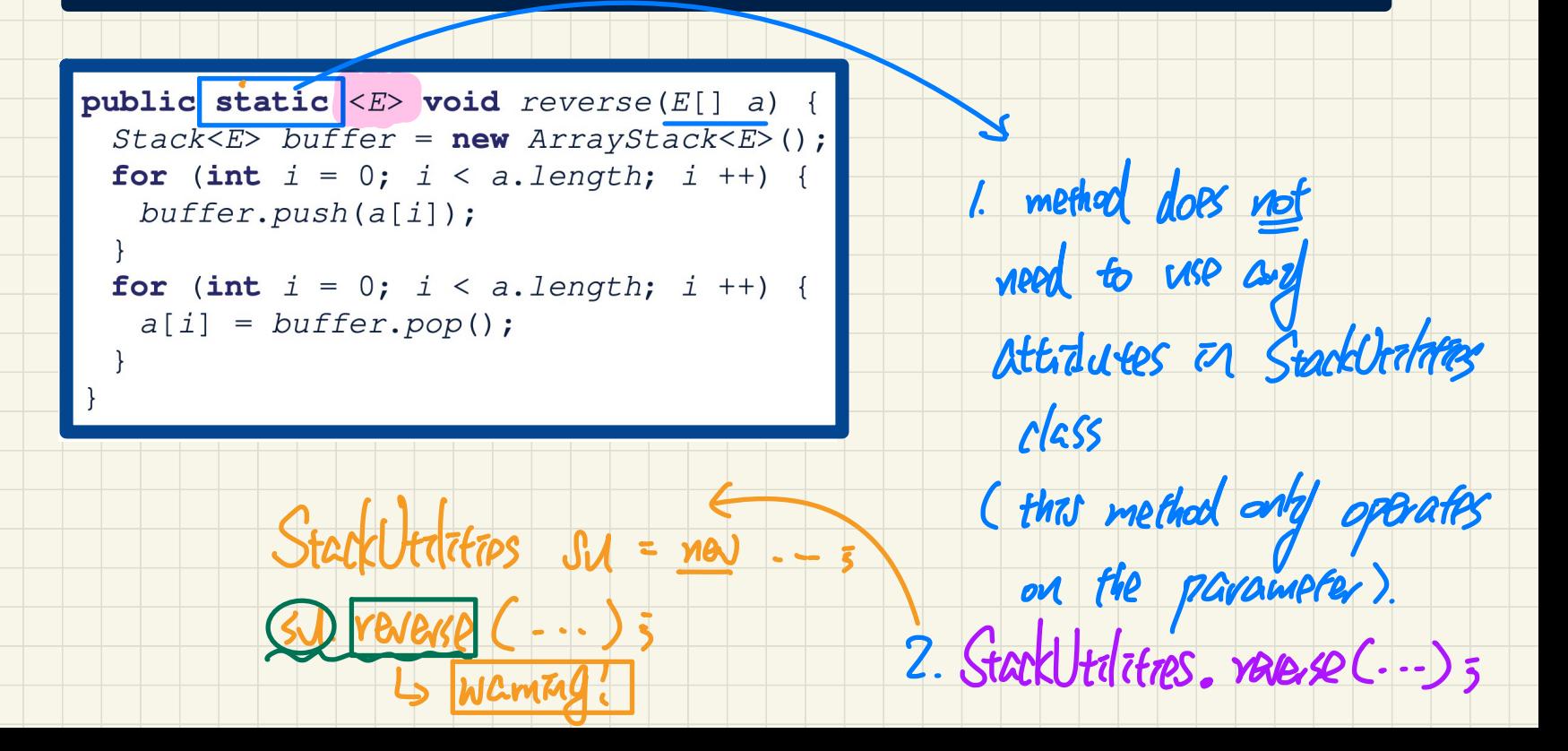

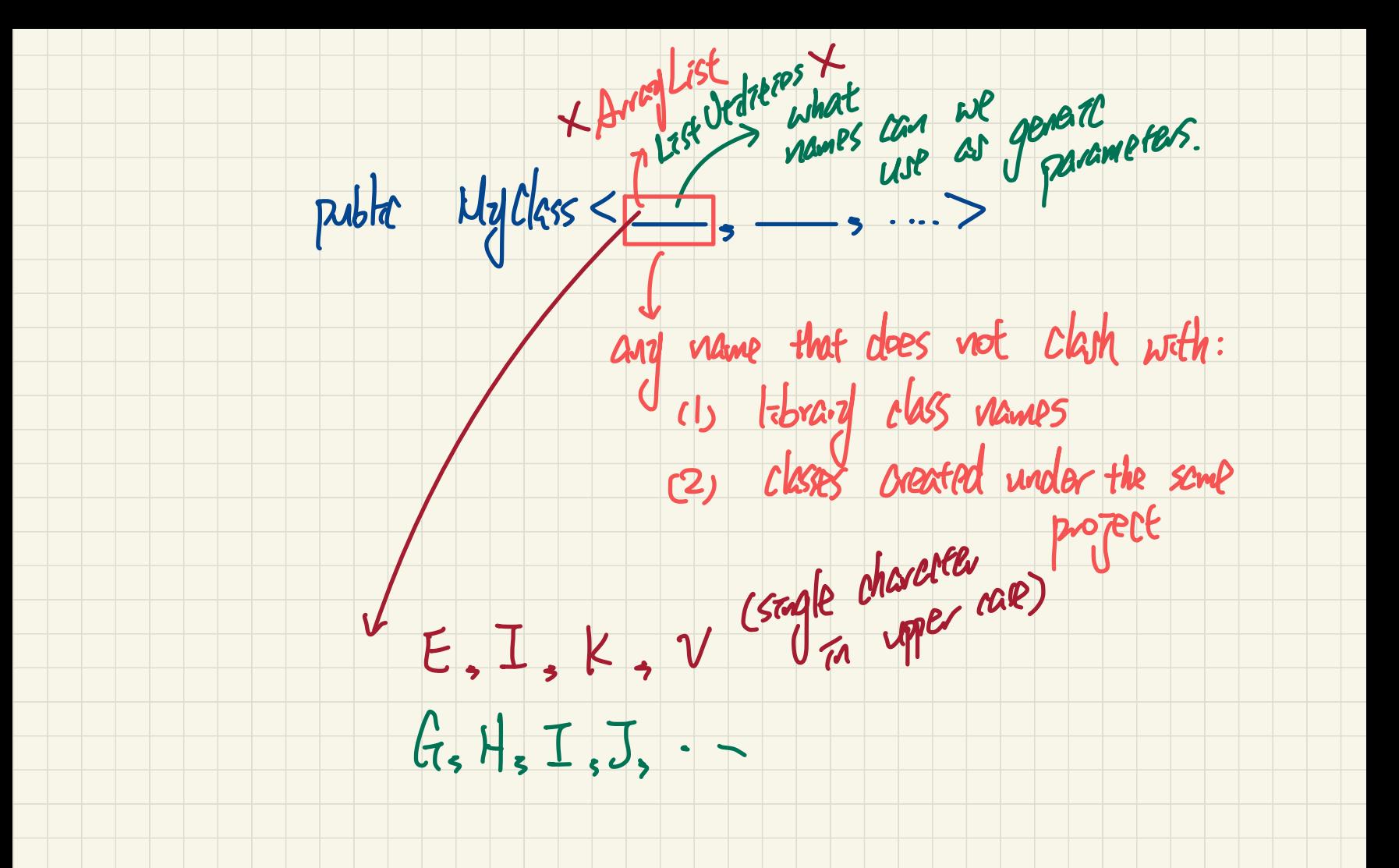

Why do we need to assign null to the returned array

element when we pop from an array stack?

Can't we just decrement the head of the stack?  $\Box$  what  $\Box$  stack

```
da+a tpublic class ArrayStack<E> implements Stack<E> {
private final int MAX CAPACITY = 1000;
private E[] data;private t; /* index of top */public ArrayStack() {
                          MAX CAPACITY),<br>
1. t indicated where the top is<br>
ondition violated (1)<br>
2. items stocd at indices > t<br>
are not valid stack items<br>
are not valid stack items
                                                                                                                  not partstack
  t = -1;public E \text{top}() {
public void push(E e)are not valid stack items
public E pop() {
  E result:
                                                                                    , they should be detached
  return result:
                                                                                             whenever possible
```
my question is about the dequeue method in circular array.  $X = E$ 

The dequeue method in in circular array has to be void

rather than returning a new array like arrayqueue?

```
n returning a new array li<br>
MAX_CAPACITY = 1000;<br>
THE CAPACITY = 1000;<br>
THE CAPACITY = 1000;<br>
The car index */<br>
(b)<br>
\frac{1}{2}<br>
\frac{1}{2}<br>
(return (r + 1); )<br>
(return (r + 1); )<br>
(a)<br>
\frac{1}{2}<br>
(return (r + 1); )<br>
(ret
                      private E[] data;r = -1:
)
                           elsereturn result;
```
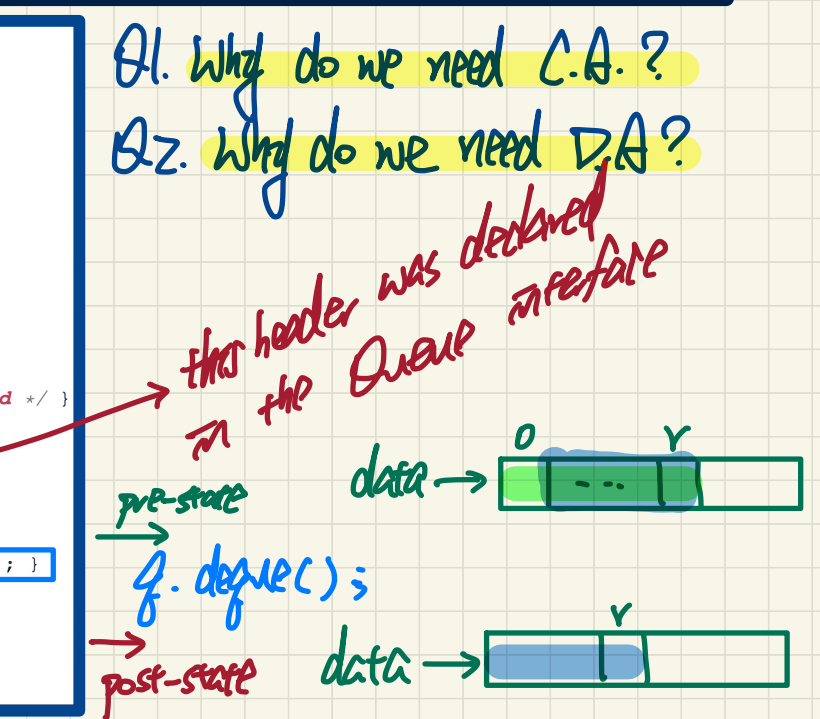

## Hello professor. Can you please elaborate a bit on

how to implement a queue using two stacks? Thanks.

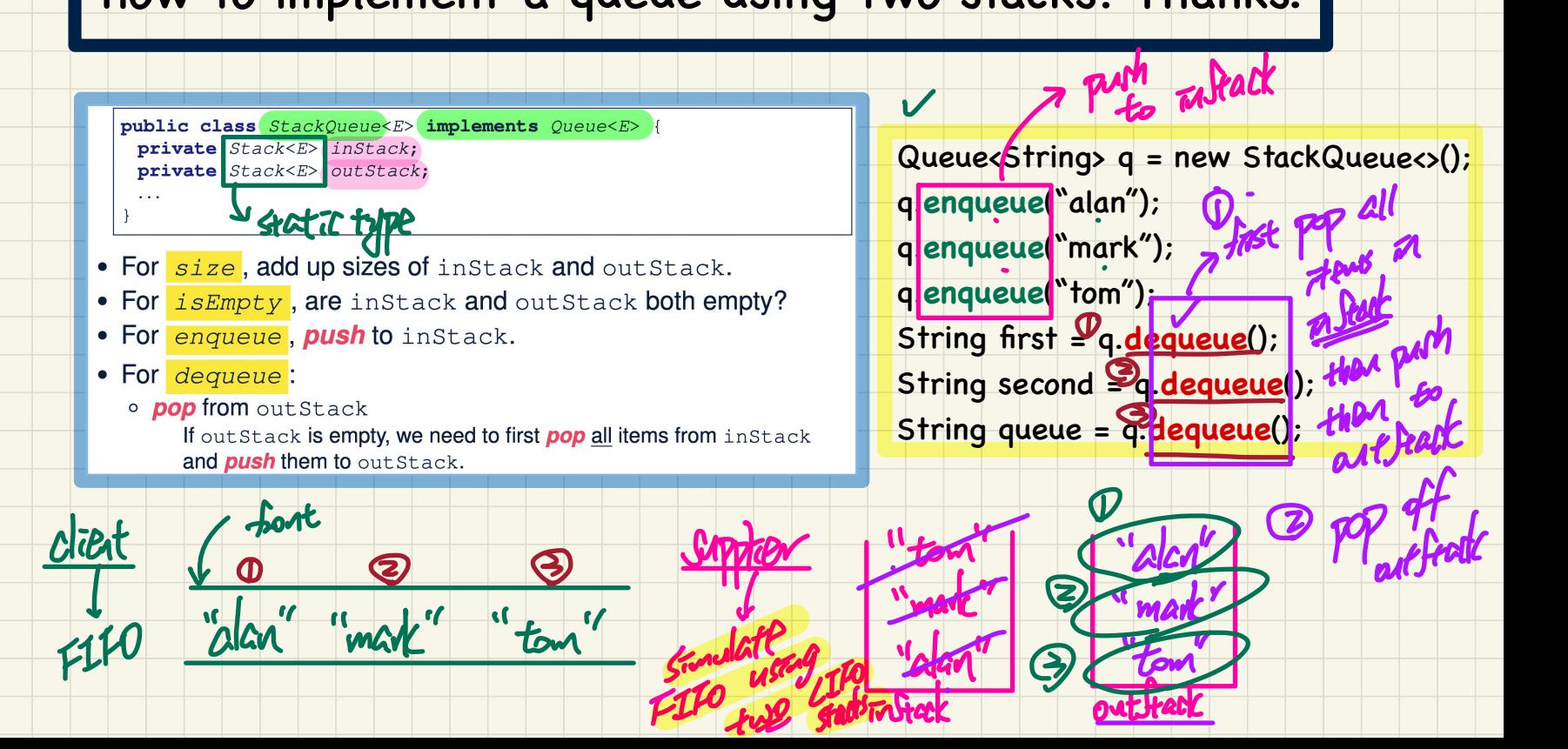

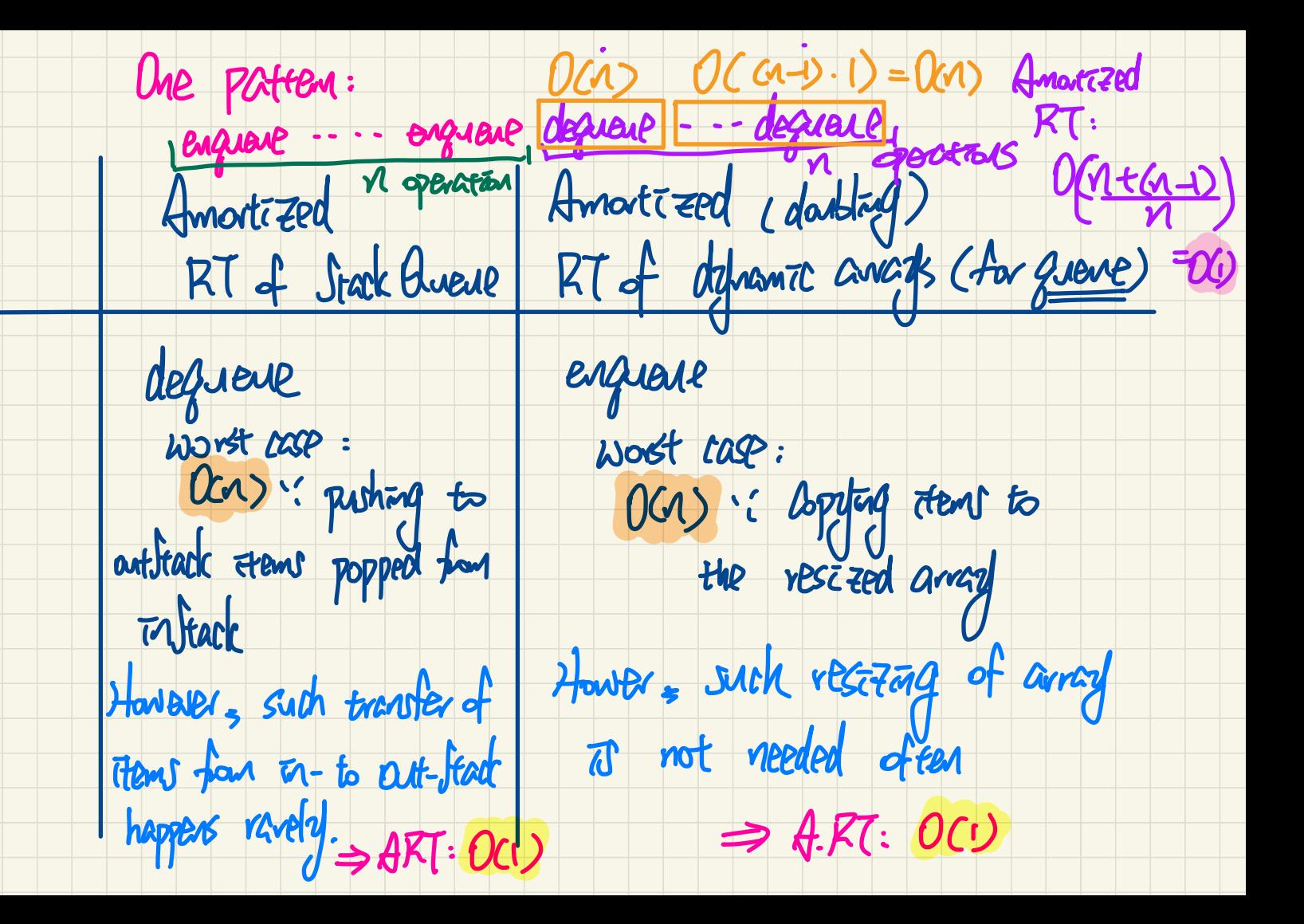

It seems that we can implement this without recursion as well. We can simply keep updating the "from" and "to" in a loop. Why do we not do that?

```
boolean binarySearch(int[] sorted, int key) {
 return binarySearchH(sorted, 0, sorted.length - 1, key);boolean binarySearchH(int[] sorted, int from, int to, int key) {
 if (from > to) { /* base case 1: empty range */return false: }
 else if(from == to) { /* base case 2: range of one element */
   return sorted [from] == key; }
 Also \{\int middle = (from + to) / 2;
   int middleValue = sorted[middle];
   if(key < middleValue) {
    return binarySearchH(sorted, from, middle - 1, key);
   else if (key > middleValue) {
    return binarySearchH(sorted, middle + 1, to, key);
   else { return true; }
```
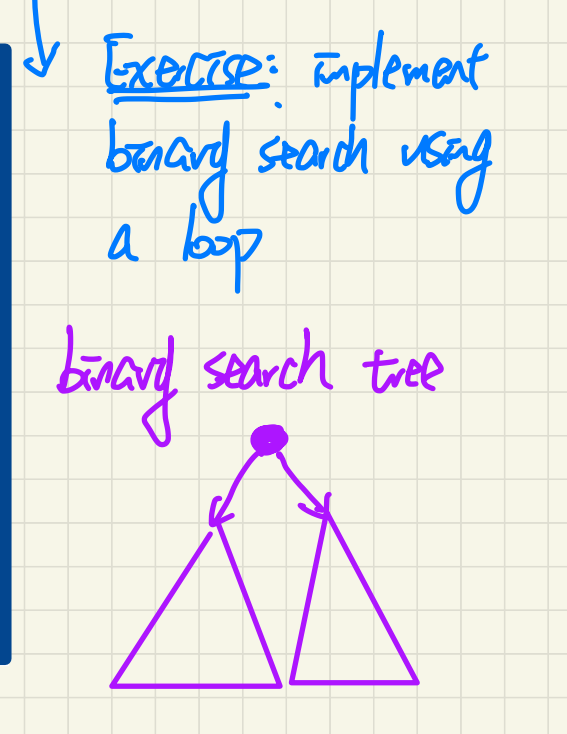